## [www.qt3885.com http://www.qt3885.com](http://www.qt3885.com)

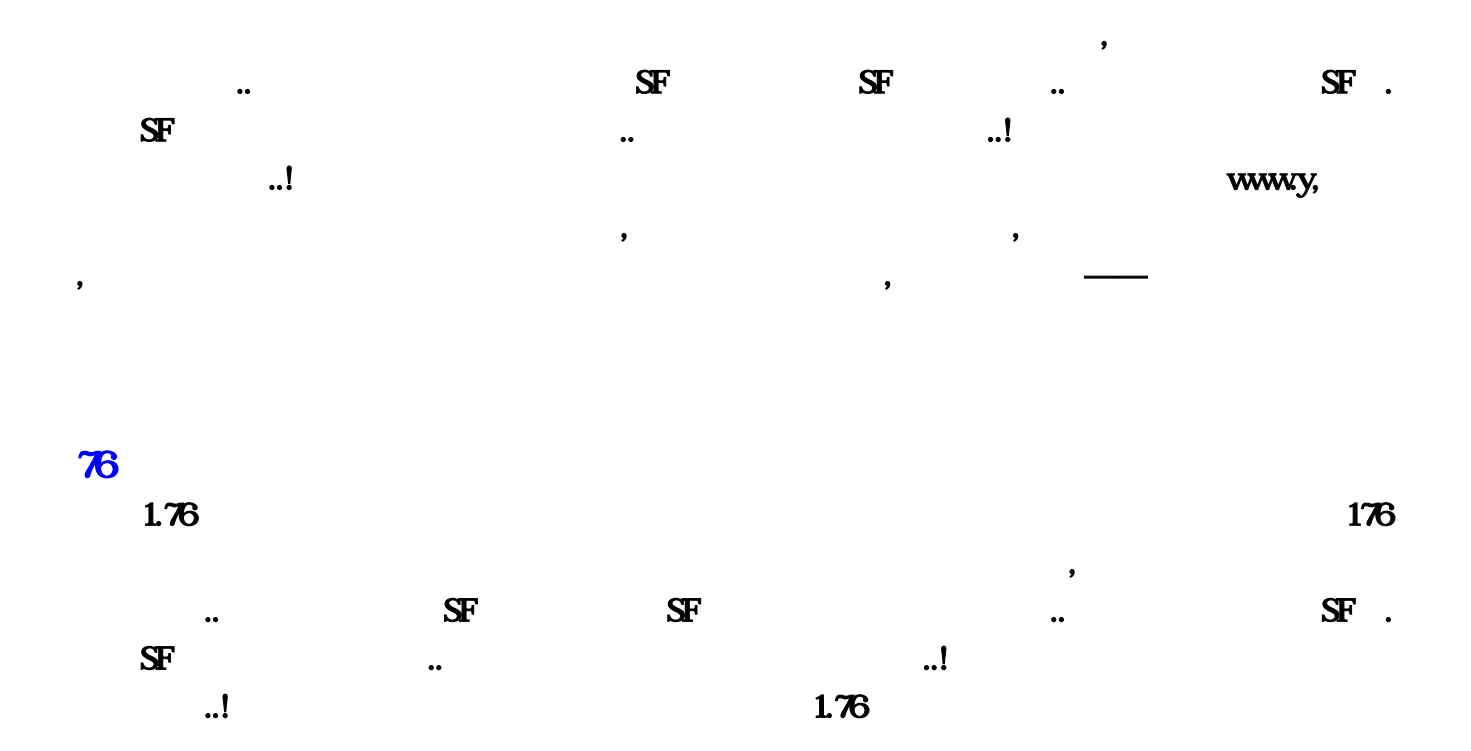

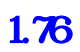

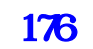

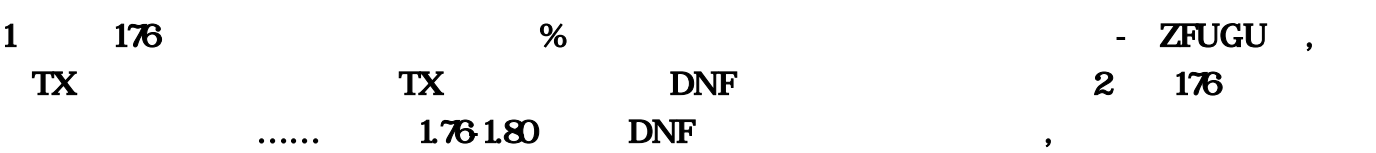

 $,$ 

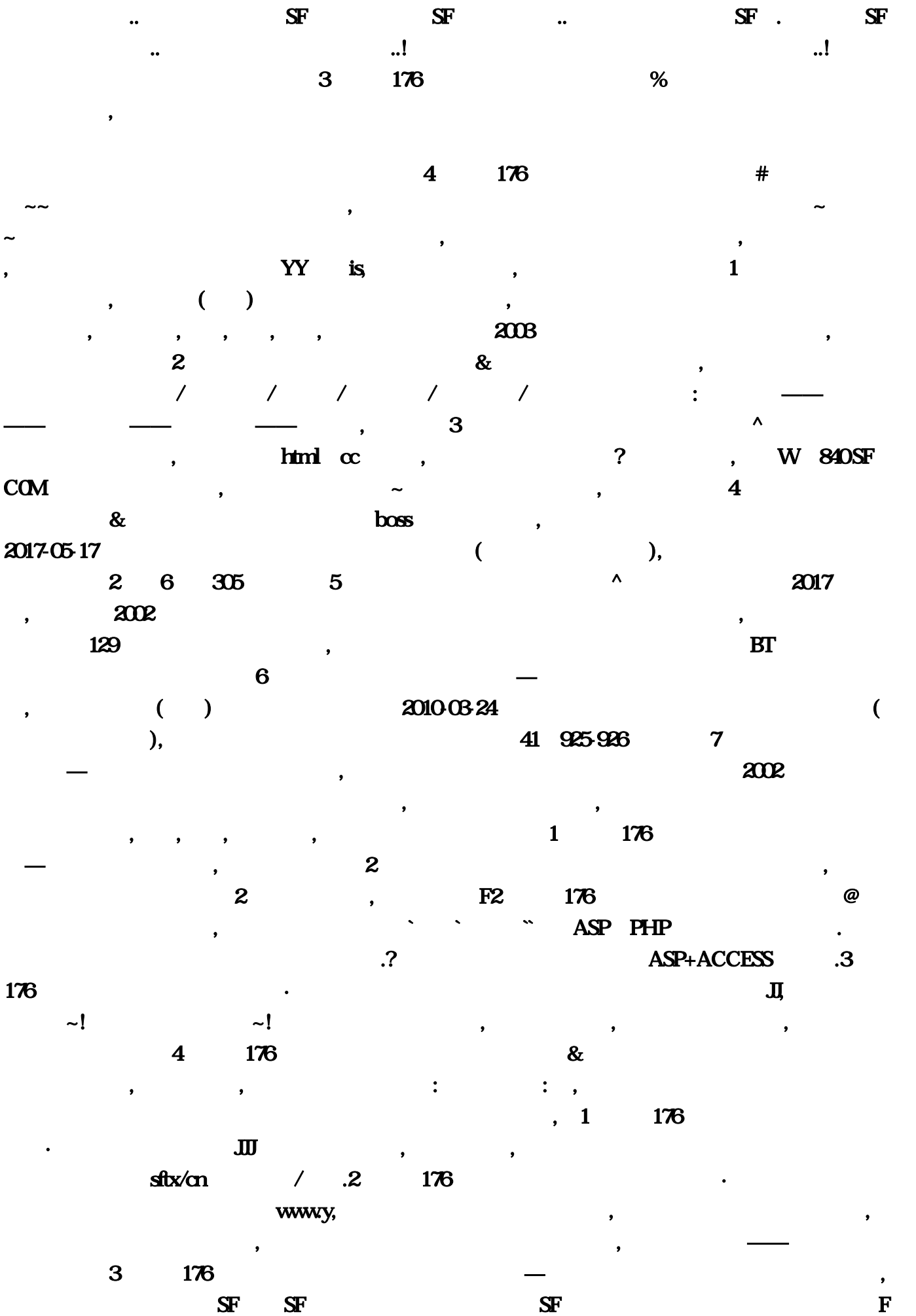

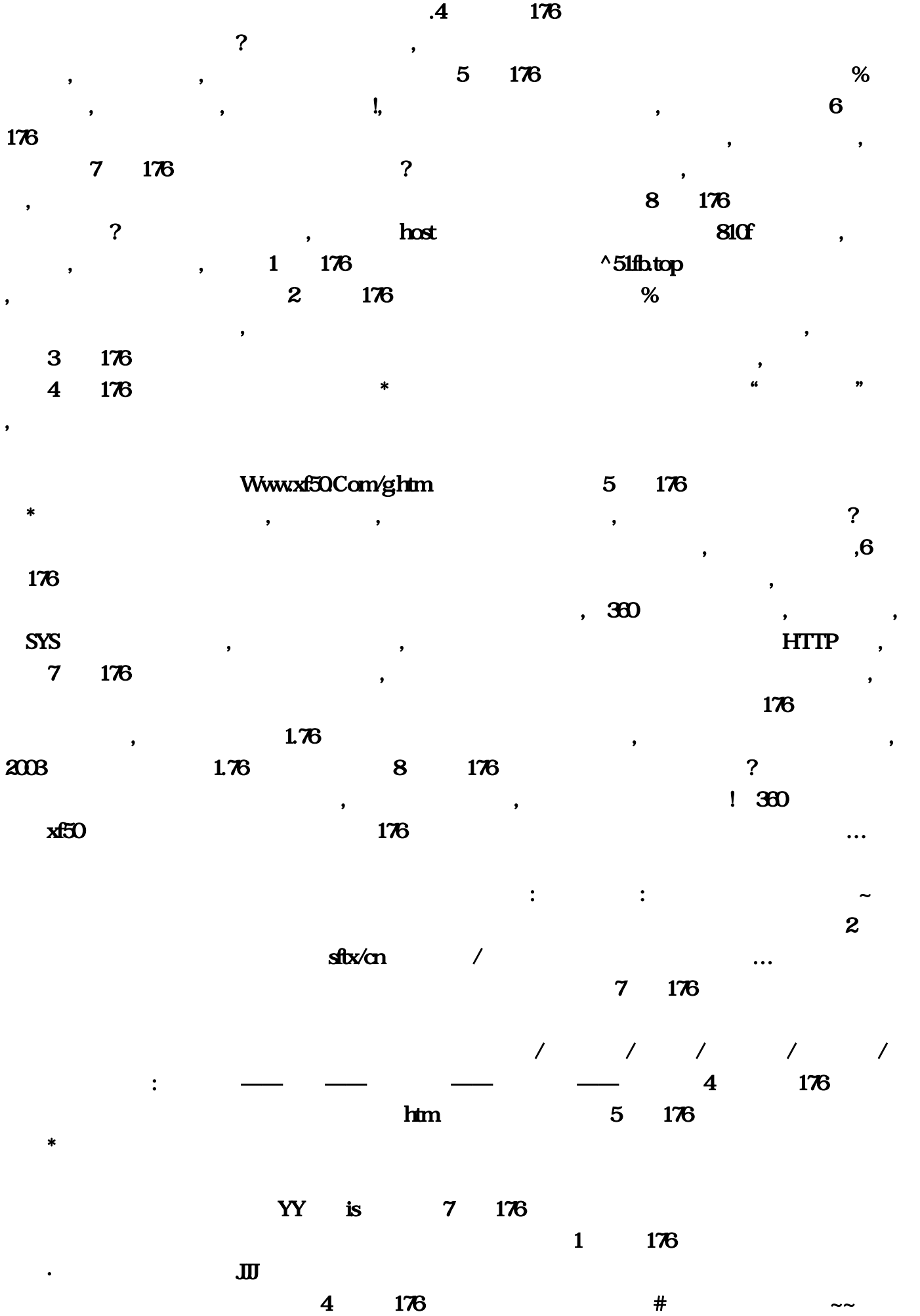

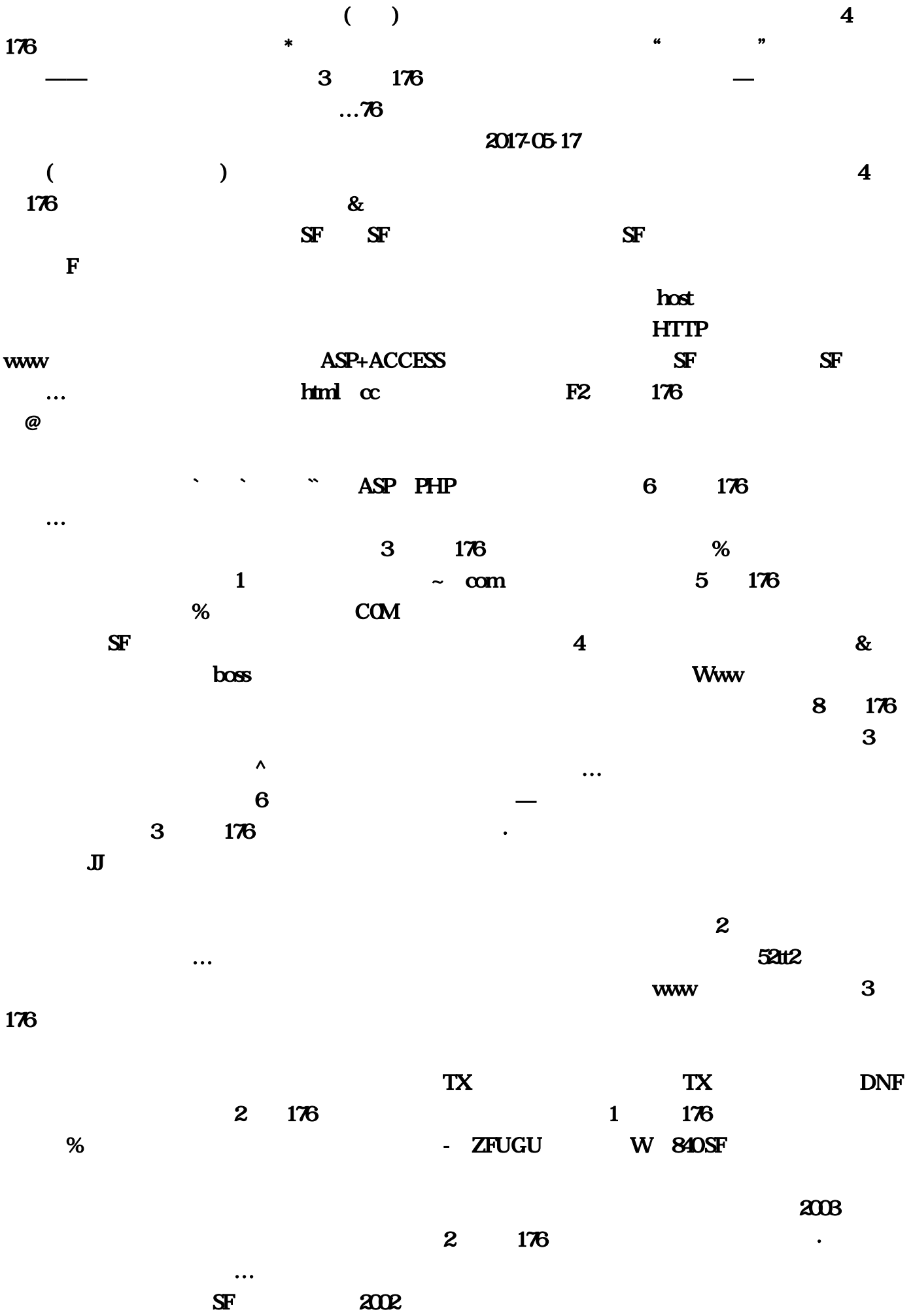

| top          |                       |                       | BT         |                          |                     |            |              | $\boldsymbol{7}$      |                  |                  |
|--------------|-----------------------|-----------------------|------------|--------------------------|---------------------|------------|--------------|-----------------------|------------------|------------------|
|              |                       |                       |            | $\overline{5}$           |                     |            |              | $\boldsymbol{\wedge}$ |                  |                  |
| 2017         | $\boldsymbol{\omega}$ | <b>DNF</b>            |            |                          | 176<br>$\mathbf{1}$ |            |              |                       |                  |                  |
|              |                       |                       |            | $\boldsymbol{z}$         | 176                 |            |              |                       | $\%$             |                  |
|              |                       | $\tilde{\phantom{a}}$ | ∼          |                          | $\cdots$            | <b>SYS</b> |              |                       |                  |                  |
| 925926<br>41 |                       |                       |            |                          |                     |            |              | 129                   |                  |                  |
|              | 2008                  |                       | $1 \t 761$ |                          |                     | 2002       |              |                       |                  |                  |
| $\mathbf{1}$ | 176                   |                       |            | $^{\circ}51\text{fb}$ 76 |                     |            | 8            | 176                   |                  |                  |
|              |                       |                       |            |                          | $\mathbf{1}$        |            |              |                       |                  |                  |
|              | $\mathcal{L}$         |                       | 20100324   |                          |                     |            |              |                       |                  |                  |
| ℩            |                       |                       |            |                          |                     |            | $\mathbf{1}$ |                       |                  |                  |
|              |                       |                       |            |                          |                     |            |              |                       |                  | $\boldsymbol{2}$ |
|              |                       | $\boldsymbol{\&}$     |            |                          |                     |            |              | $\boldsymbol{6}$      |                  | 176              |
|              |                       |                       |            |                          |                     |            |              | 810f                  |                  |                  |
|              | $\tilde{\phantom{a}}$ |                       |            |                          |                     |            |              | $\boldsymbol{2}$      | $\boldsymbol{6}$ | 305              |
| Com/g        |                       |                       |            |                          |                     |            |              |                       |                  |                  |